# **TP N°02 Commande par feedback linearization**

## **Exercice 01**

Soit le système non linéaire suivant:

 $e^{x_{2}}$   $|u|$ *e*  $x_1 - x$  $\dot{x} = |x_1 - 0.5x_2^2| + |e^x|$ *x*  $\overline{\phantom{a}}$  $\overline{\phantom{a}}$ J  $\backslash$  $\overline{\phantom{a}}$  $\mathsf{I}$  $\setminus$ ſ  $+| \overline{\phantom{a}}$  $\overline{\phantom{a}}$ J  $\backslash$  $\overline{\phantom{a}}$  $\mathbf{I}$  $\setminus$ ſ - $=\vert x_1 -$ 0 0.5 0 2 2  $1 - \lambda_2$  $\dot{\chi} = |\chi_1 - 0.5 \chi_2^2|_+ | - e^{\chi_2}|_{\mathcal{U}}$ 

$$
y = h(x) = x_3
$$

Synthétisé la commande par feedback linearization on prenant les gains de commande suivant :

 $k_1=8, k_2=17, k_3=0.1$ 

#### **Simulation en boucle fermé :**

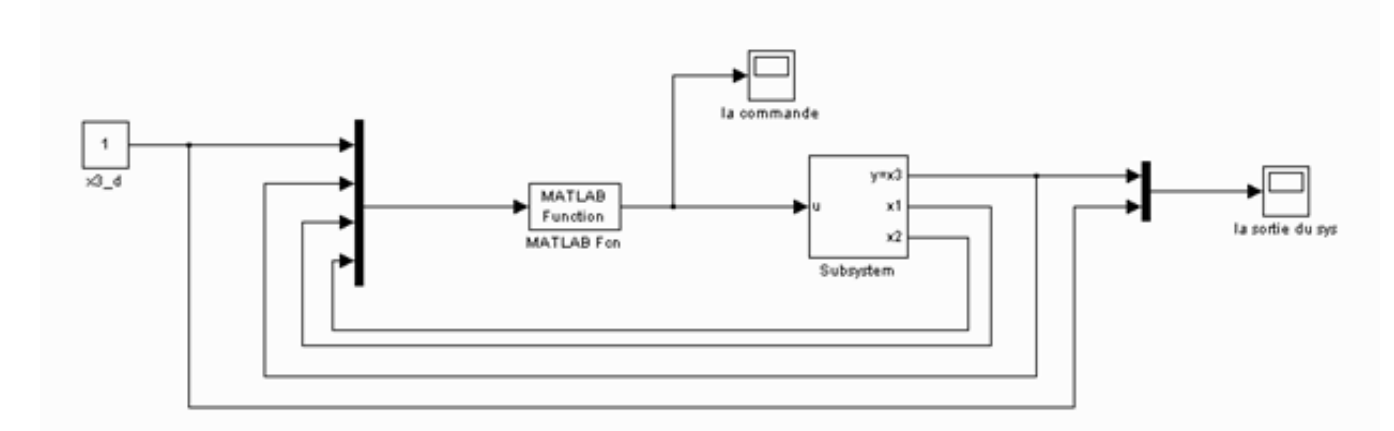

Crée un programme **(Matlab Function)** pour la loi de commande donnée par :

```
function out=commmande(in)
x \ 3 \text{ d}=in(1);x^{-3} = in(2);
x = 1 = in(3);x = 2 = in(4);U=(8*(x_3-x_3_d)+17*(x_1-x_2)+0.1*(-x_1+0.5*x_2^2)-x_2*(-.5*x_2^2+x_1))/(exp(x_2)*(-x_2-1))out=U
```
## **Exercice 02**

Soit le système non linéaire suivant :

$$
\begin{cases} \dot{x}_1 = x_2\\ \dot{x}_2 = a_1 x_1 x_2 + a_2 x_2^2 + a_3 x_2 + 4u \end{cases}
$$
  

$$
y = h(x) = x_1
$$

Avec  $a_1 = -0.8636$   $a_2 = -0.1454$   $a_3 = -0.0074$ 

- Les mêmes questions de l'exercice 01.

# **Exercice 03**

Soit le système non Linéaire MIMO suivant :

$$
\dot{X} = \begin{pmatrix} x_1 \\ x_3 \\ x_3 x_1 \end{pmatrix} + \begin{pmatrix} \cos(x_3) \\ 0 \\ 1 \end{pmatrix} U_1 + \begin{pmatrix} 0 \\ 0 \\ 1 \end{pmatrix} U_2
$$
\n
$$
Y = \begin{pmatrix} h_1(x) \\ h_2(x) \end{pmatrix} = \begin{pmatrix} x_1 \\ x_2 \end{pmatrix}
$$

- Synthétisé une commande par feedback linearization.

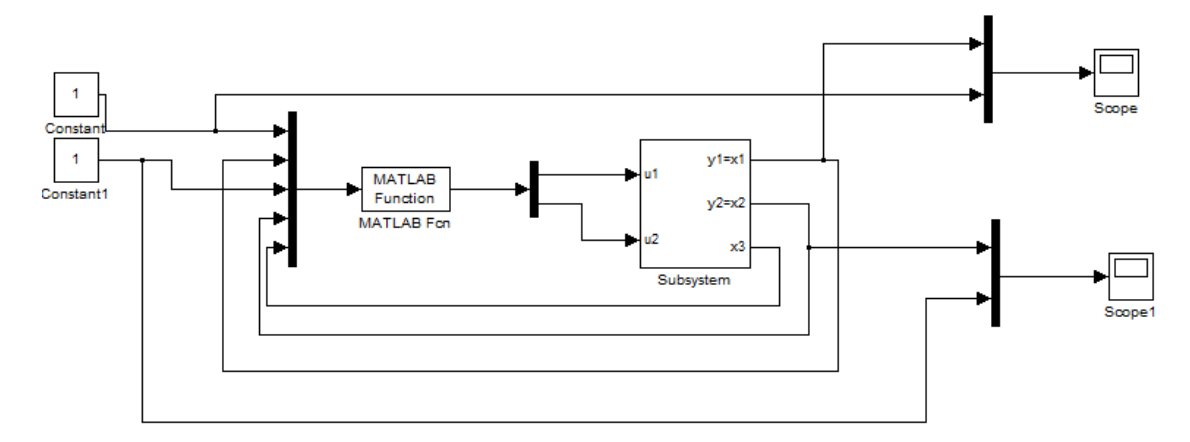

```
function out=commande3(in)
x 1 d=in(1);
y^{-1}=in(2);
x_{2}^{-}d=in(3);
y^{-2}=in(4);
x_3 = \text{in}(5);u 1 = -1/cos(x 3) * (2*y 1-x 1 d)u 2=1/cos(x_3)*(2*y_1-x_1-d)-20*(y_2-x_2-d)-6*x_3out(1)=u 1
out (2) = u^2
```